# API / SurveyAllowedAnswer Last Modified on 11/14/2022 11:06 am EST

# **Entity Description:**

SurveyAllowedAnswer allows the email recipient/survey respondent to view the results of the survey upon submitting the vote or selection.

> **Additional Information**

## **Properties**

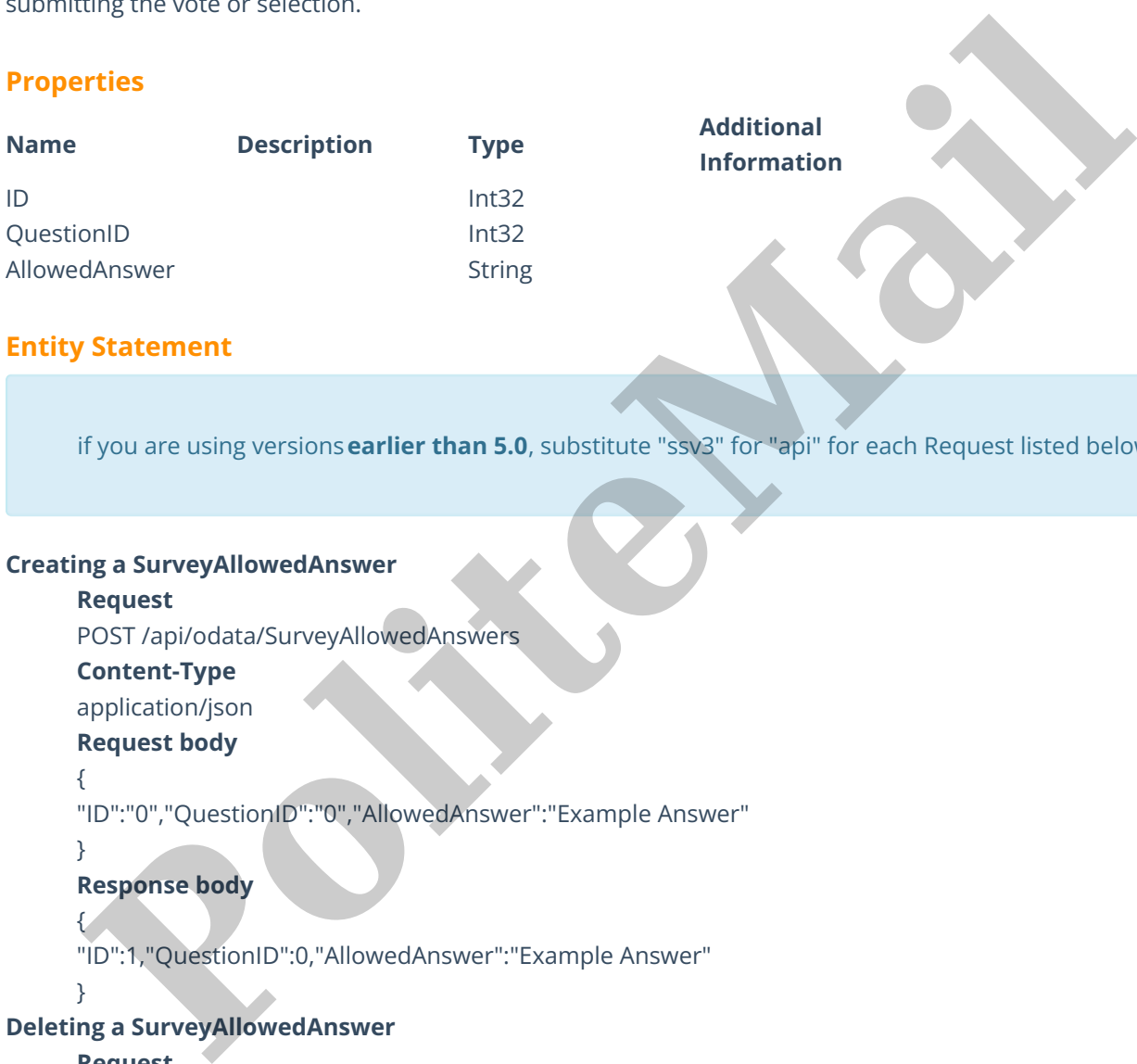

## **Entity Statement**

if you are using versions**earlier than 5.0**, substitute "ssv3" for "api" for each Request listed below.

#### **Creating a SurveyAllowedAnswer**

## **Request**

POST /api/odata/SurveyAllowedAnswers

**Content-Type**

application/json

## **Request body**

{

"ID":"0","QuestionID":"0","AllowedAnswer":"Example Answer"

}

### **Response body**

```
{
"ID":1,"QuestionID":0,"AllowedAnswer":"Example Answer"
```

```
}
```
**Deleting a SurveyAllowedAnswer**

#### **Request**

DELETE /api/odata/SurveyAllowedAnswers(1)

## **Response Headers**

HTTP/1.1 204 No Content

### **Getting a SurveyAllowedAnswer**

**Request** GET /api/odata/SurveyAllowedAnswers(1) **Content-Type** application/json **Response body**

{

"ID":1,"QuestionID":0,"AllowedAnswer":"Example Answer" } **Updating a SurveyAllowedAnswer Request** PUT /api/odata/SurveyAllowedAnswers(1) **Content-Type** application/json **Request body** { "ID":"0","QuestionID":"0","AllowedAnswer":"Example Answer" } **Response Headers** HTTP/1.1 204 No Content **Getting all SurveyAllowedAnswers Request** GET /api/odata/SurveyAllowedAnswers **Content-Type** application/json **Response body** "value":[{ "ID":0,"QuestionID":0,"AllowedAnswer":"Example Answer" },{ "ID":1,"QuestionID":0,"AllowedAnswer":"Example Answer" }] **Product Profession ID:**"0","AllowedAnswer":"Example Answer"<br> **Response Headers**<br> **Polymont Profession ID:"0","AllowedAnswer":"Example Answer"<br>
Response Headers<br>
Response Headers<br>
Response body<br>
Response body<br>
Response bod** 

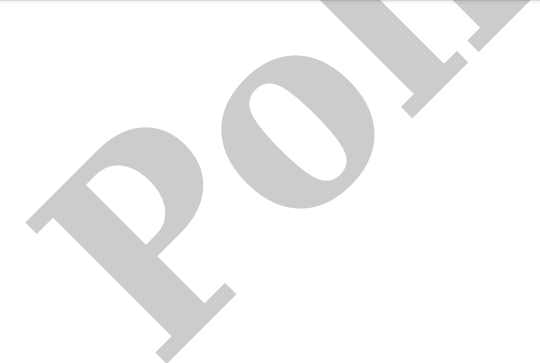